## **Number**

## **Activity 5 Assessment Comparing and Ordering Integers**

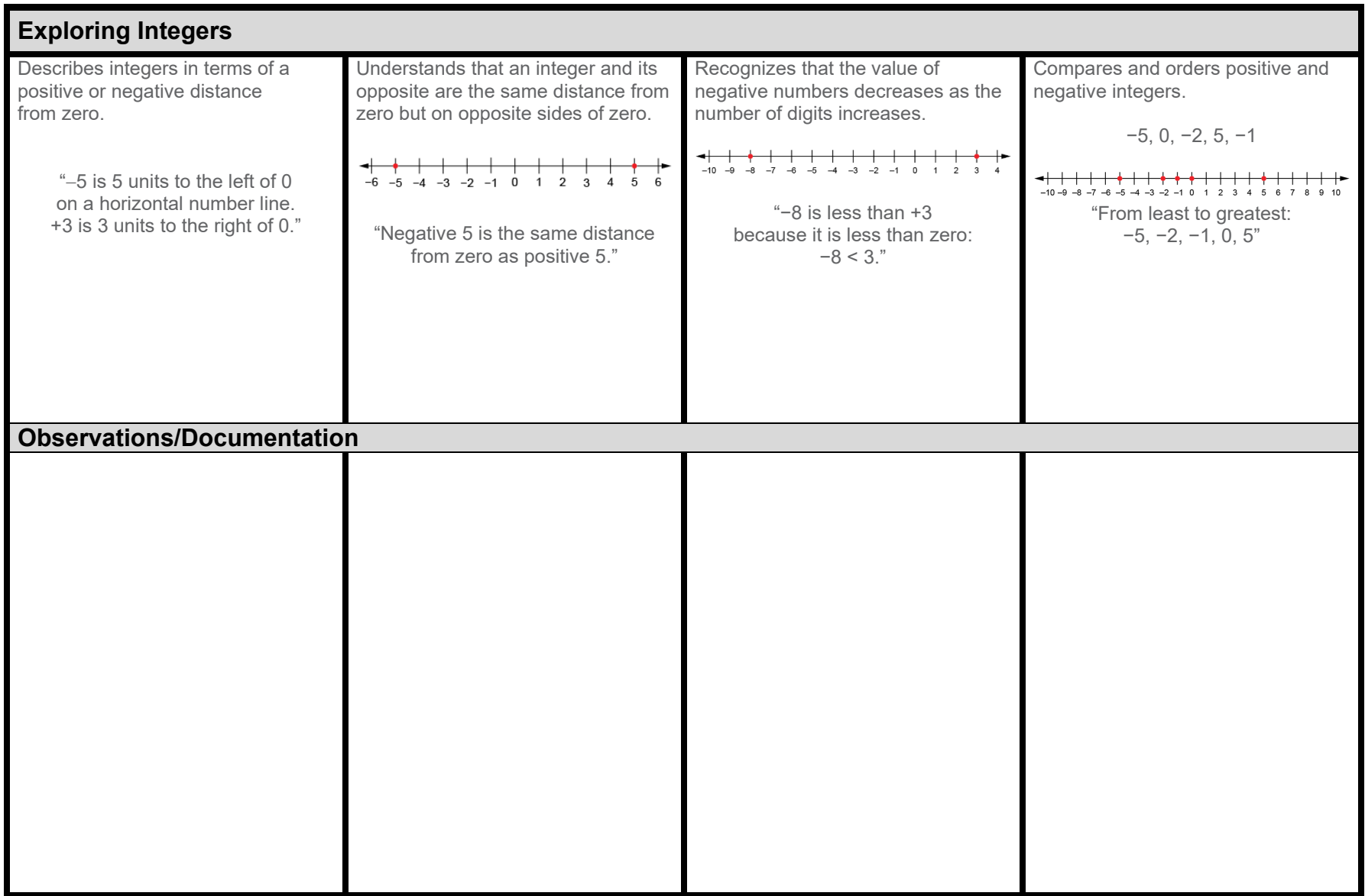

## **Number**

## **Activity 5 Assessment Comparing and Ordering Integers**

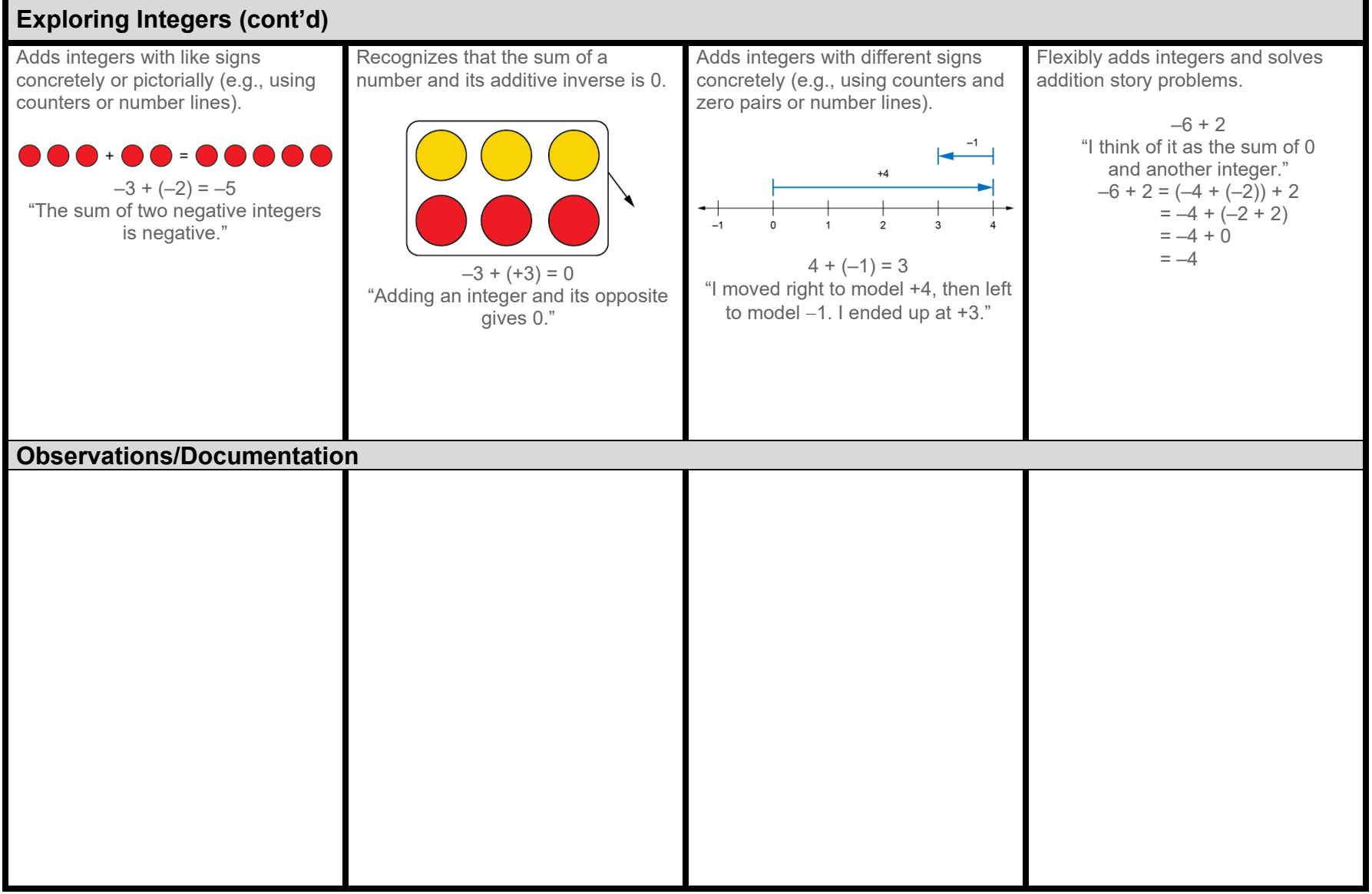